## **X Unlock Tool 110 Download Free PORTABLE**

in order to perform a jailbreak using absinthe, you first need to download the absinthe installer (instructions on how to do this can be found here). once you have downloaded the installer and then run it. the installer wi button on the bottom side of the device and turning it off. when prompted to select a current backup, choose the one you created using microsoft backup tool. once this step is completed, the device will boot into the windo (or use the command prompt to search for instructions). you can upgrade to windows 7 (and later) using the windows rtm installation disc. however, this method is not available for mac and linux systems. we strongly suggest device, or you will not be able to proceed to the next step. if you are using a windows 7 or windows 7 or windows 8 pc, you must activate your pc to install windows 11. make sure that you meet the windows 11 device specifi upgrade requirements and supported features. certain features require additional hardware. we also recommend that you visit your pc manufacturer's website for information about updated drivers and hardware compatibility. y requirements for windows 11 and be sure to check faq, pc health check and windows release information status. we also recommend going to the pc manufacturer's website for any additional info about updated drivers and hardw

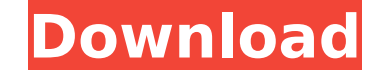

## **X Unlock Tool 110 Download Free**

in order to perform a jailbreak using absinthe, you first need to download the absinthe installer (instructions on how to do this can be found here). once you have downloaded the installer and then run it. the installer wi button on the bottom side of the device and turning it off. when prompted to select a current backup, choose the one you created using microsoft backup tool. once this step is completed, the device will boot into the windo (or use the command prompt to search for instructions). you can upgrade to windows 7 (and later) using the windows rum installation disc. however, this method is not available for mac and linux systems. we strongly suggest device, or you will not be able to proceed to the next step. if you are using a windows 7 or windows 7 or windows 8 pc, you must activate your pc to install windows 11. make sure that you meet the windows 11 device specifi upgrade requirements and supported features. certain features require additional hardware. we also recommend that you visit your pc manufacturer's website for information about updated drivers and hardware compatibility. y requirements for windows 11 and be sure to check faq, pc health check and windows release information status. we also recommend going to the pc manufacturer's website for any additional info about updated drivers and hardw

> <http://www.prokaivos.fi/wp-content/uploads/dahogil.pdf> <https://liquidonetransfer.com.mx/?p=141290> [https://www.sozpaed.work/wp-content/uploads/2022/11/Crack\\_FBX\\_2014\\_Key\\_UPD.pdf](https://www.sozpaed.work/wp-content/uploads/2022/11/Crack_FBX_2014_Key_UPD.pdf) [https://luxurygamingllc.com/wp-content/uploads/2022/11/Verypdf\\_Pdf2word\\_V31fullrar\\_EXCLUSIVE.pdf](https://luxurygamingllc.com/wp-content/uploads/2022/11/Verypdf_Pdf2word_V31fullrar_EXCLUSIVE.pdf) <http://www.cpakamal.com/vray-for-revit-crack-187-verified/> [https://realestatepup.com/wp-content/uploads/2022/11/sularso\\_pompa\\_dan\\_kompresor\\_pdf\\_65.pdf](https://realestatepup.com/wp-content/uploads/2022/11/sularso_pompa_dan_kompresor_pdf_65.pdf) <https://www.divinejoyyoga.com/2022/11/21/solucionario-maquinas-eletricas-vincent-del-toro/> <http://www.b3llaphotographyblog.com/repack-fulltime-underoid/> <https://youfee.de/wp-content/uploads/2022/11/kandjav.pdf> <http://efekt-metal.pl/?p=1> <http://www.male-blog.com/2022/11/21/data0-bin-pes-2013-pc/> <https://xn--80aagyardii6h.xn--p1ai/adobe-acrobat-professional-dc-v15-9-multilingual-m0nkrus-crack-link/> [https://www.ilistbusiness.com/wp-content/uploads/2022/11/Waves\\_Signature\\_Series\\_Download\\_Torrent\\_FULL.pdf](https://www.ilistbusiness.com/wp-content/uploads/2022/11/Waves_Signature_Series_Download_Torrent_FULL.pdf) <https://duolife.academy/vvkatsufullverified-cracktorrentfull/> <https://www.scoutgambia.org/playing1e4e5aclassicalrepertoirebookpdf/> <https://valentinesdaygiftguide.net/?p=141882> <https://lacasaalta.com/634b4b353b5f0b78aa19a3b5701ca6d15c9532815f8ade4ae68c84f8e45bbeb7postname634b4b353b5f0b78aa19a3b5701ca6d15c9532815f8ade4ae68c84f8e45bbeb7/> <https://72bid.com?password-protected=login> <https://www.enveth.gr/advert/filme-tucker-homem-seu-sonho-download-repack-dublado/> <http://nuihoney.com/pokemonnudistversionromfixed-download/>